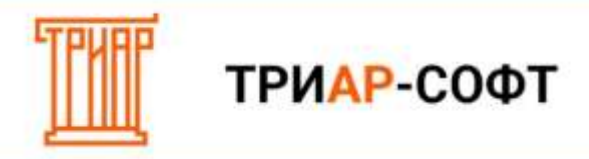

## **Выгрузка XML в ТриАР-Декларант**

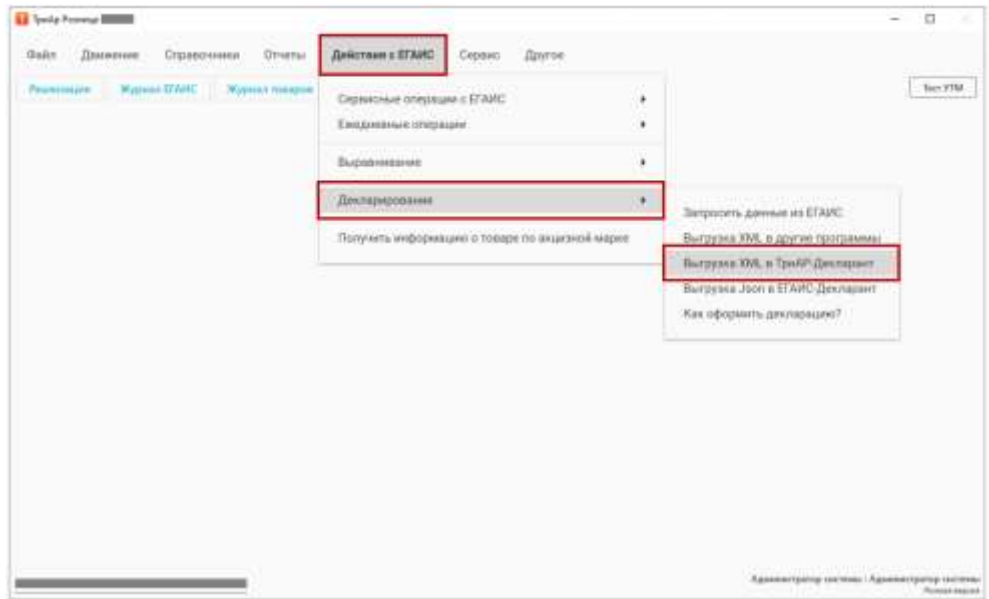

В комплекте с ТриАР-Розница идет дополнительная программа ТриАР-Декларант. Выгрузка с меню **Действие с ЕГАИС → Декларирование → Выгрузка xml в ТриАР-Декларант** подойдет только для программы ТриАР-Декларант. В данную выгрузку входит: приходы, списания и остатки на конец квартала (Остатки берутся по программе, поэтому организациям рекомендуем перед отчетным периодом сверять остатки по программе с остатками в системе ЕГАИС).

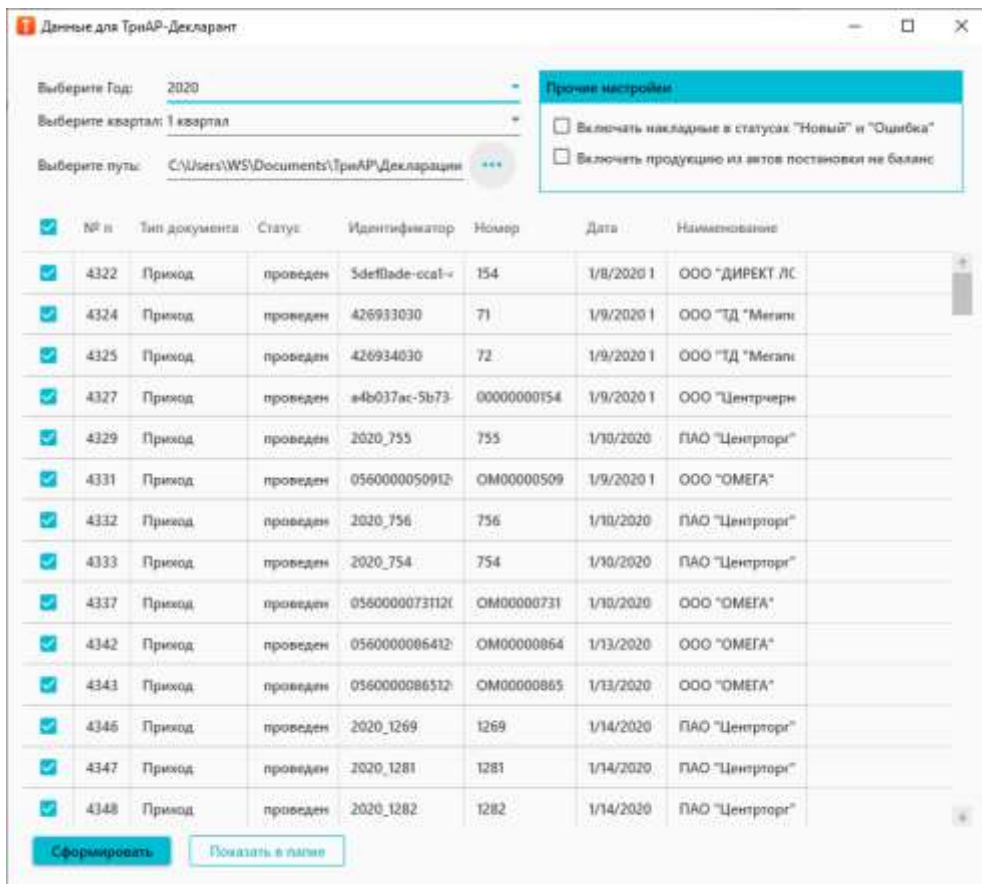

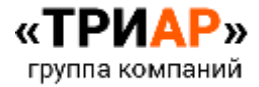

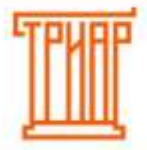

## ТРИАР-СОФТ

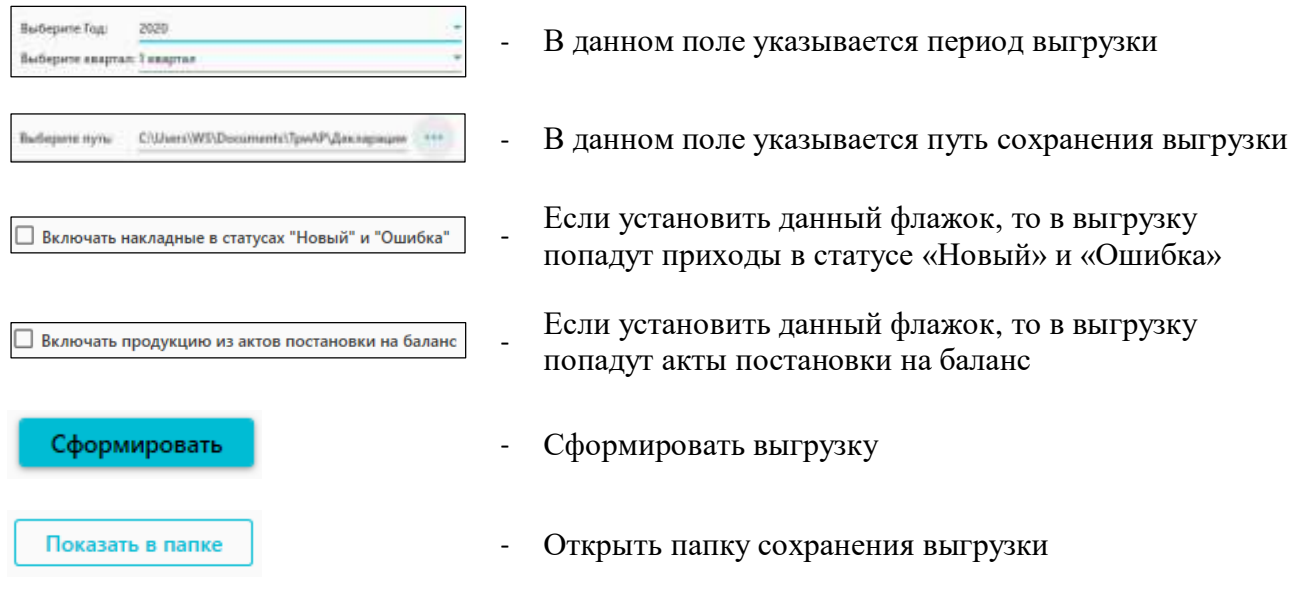

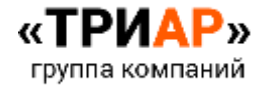